# **Additional Parameters for API**

#### **SSH tunneling for MySQL**

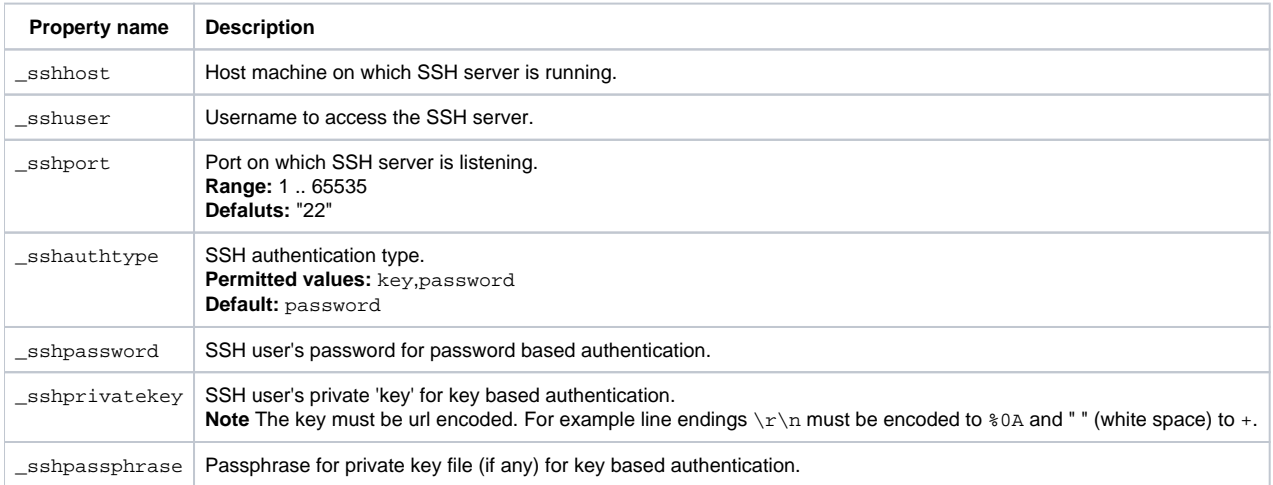

#### **SSL encryption for MySQL**

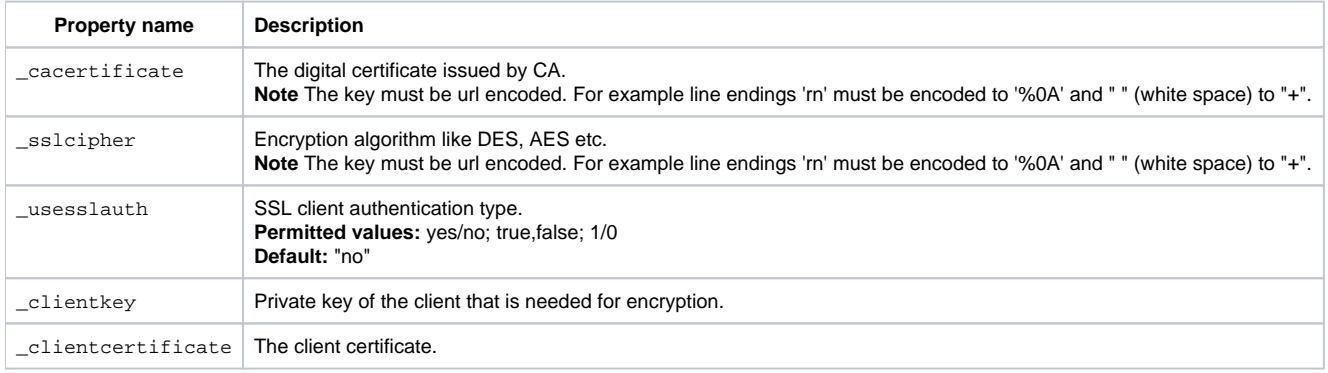

#### **SSH settings**

To enable and use SSH for reading logs via SFTP and/or OS monitoring, the following query parameters are required:

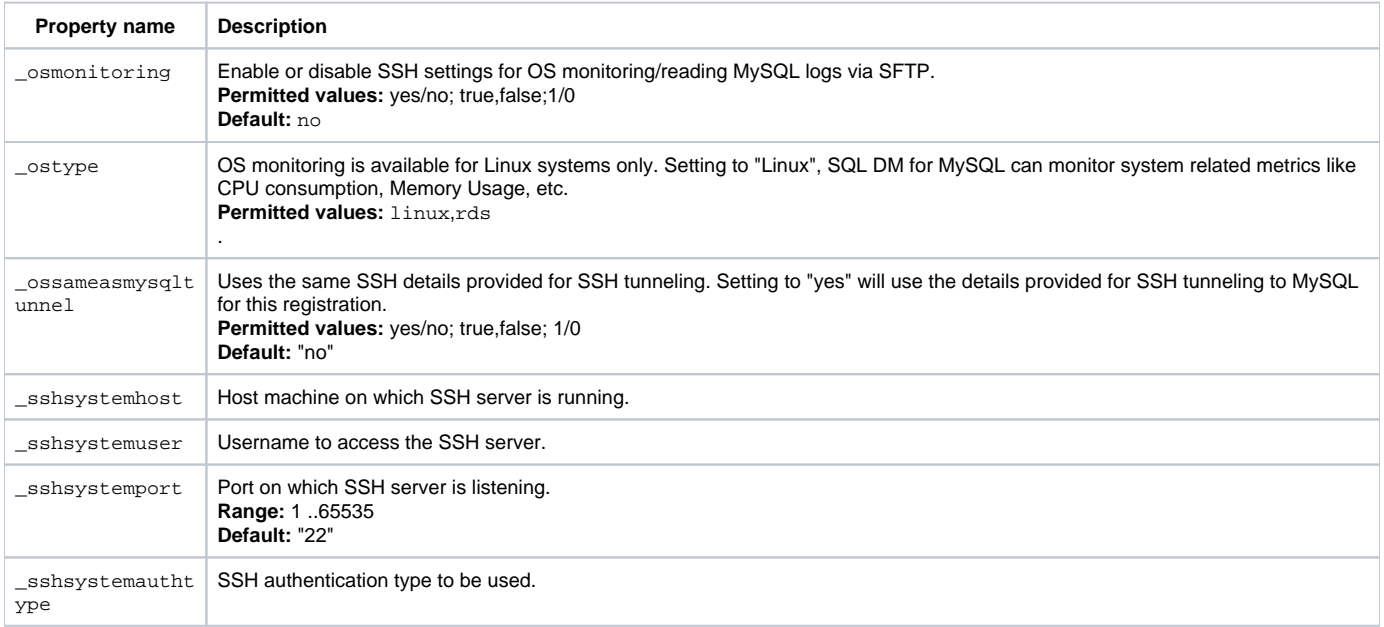

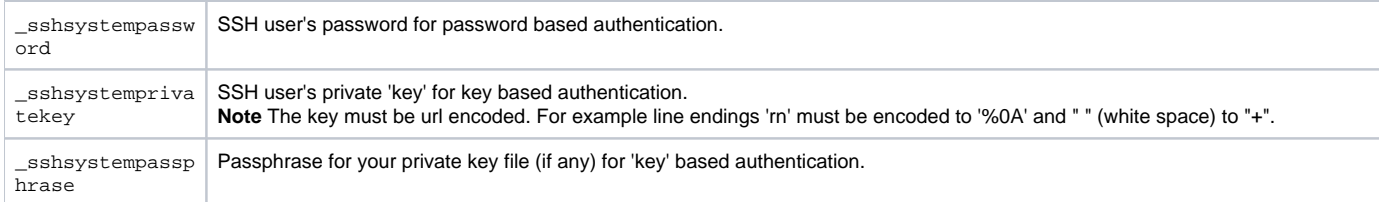

#### **Notification settings**

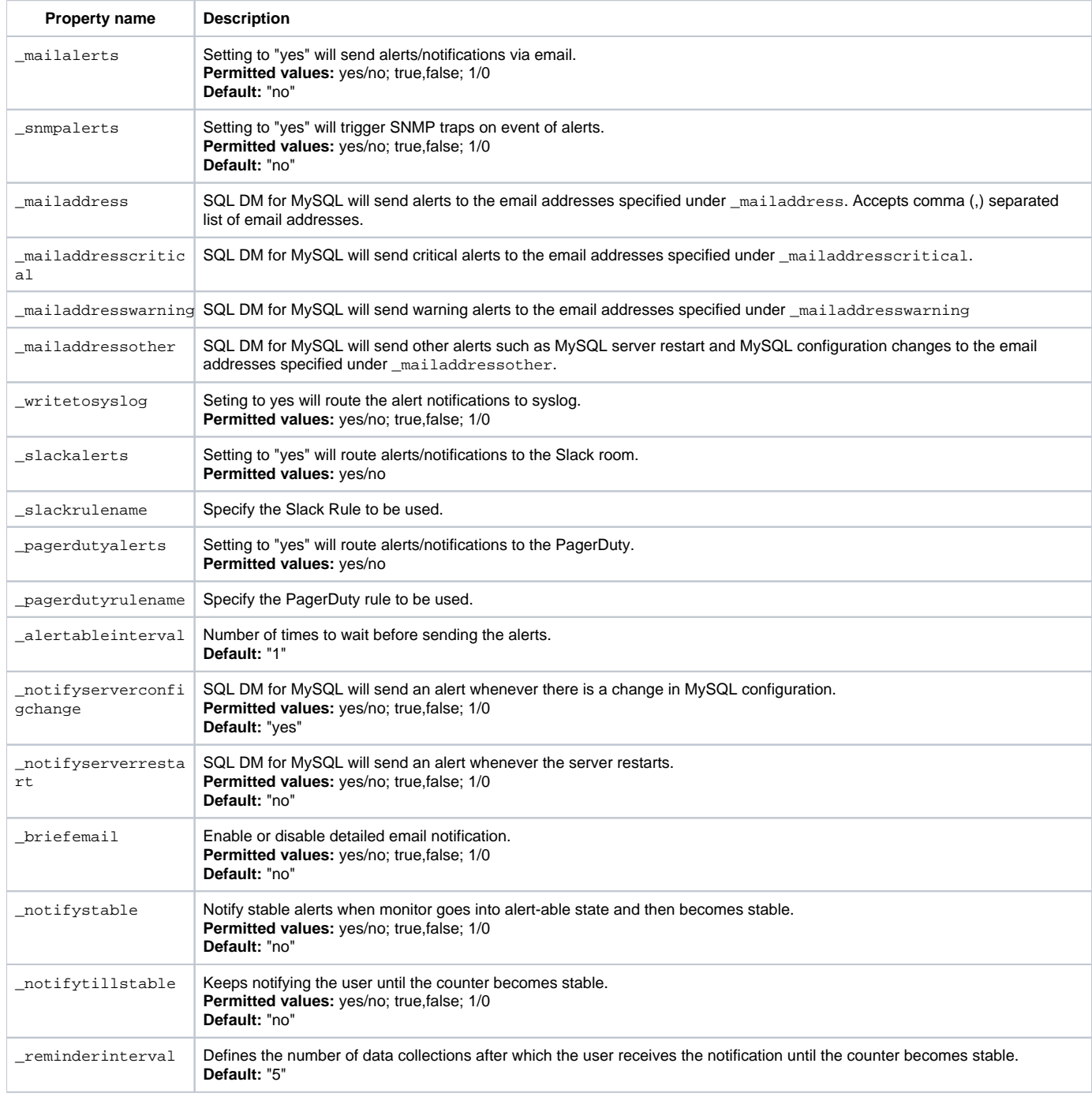

#### **Data collection settings**

**Property name Description**

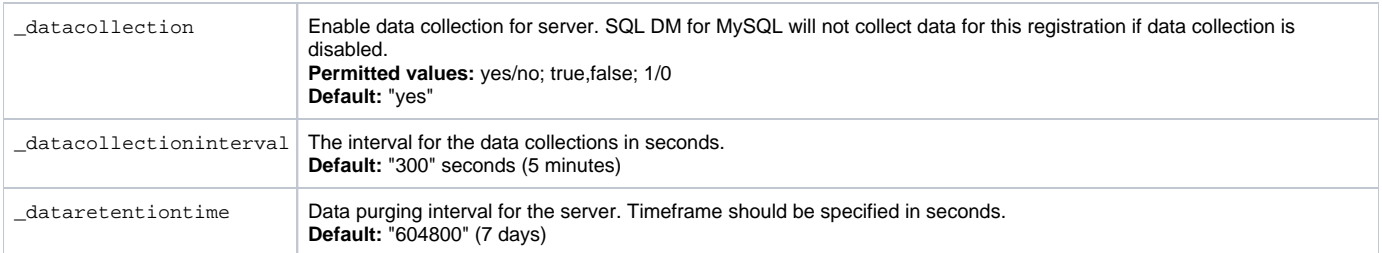

# **Replication settings**

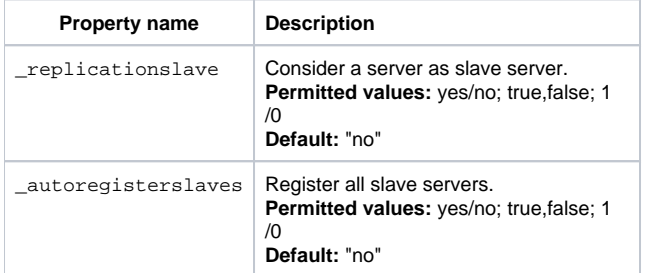

## **Galera Settings**

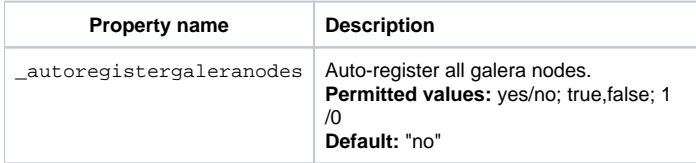

## **Error log monitoring**

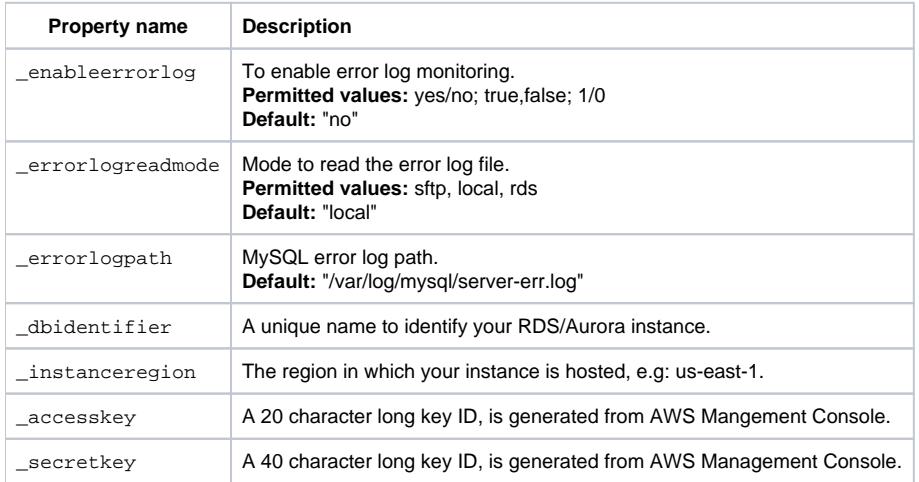

# **Slow query log and General query log settings**

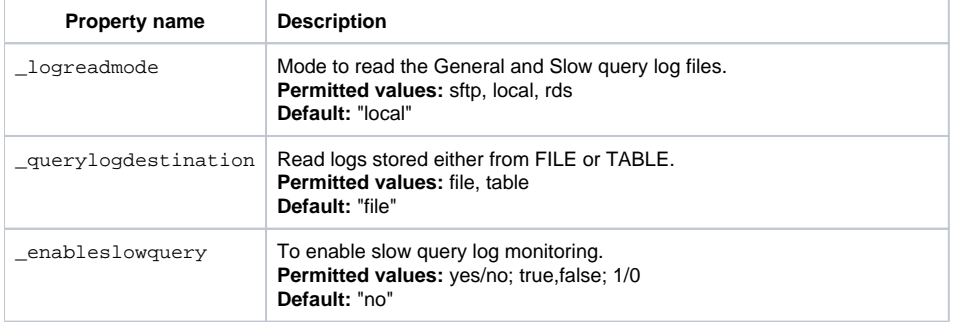

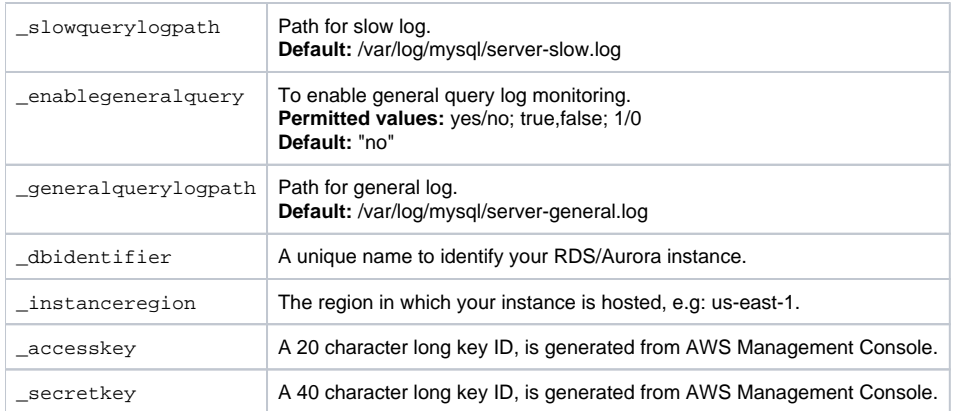

# **Audit log settings**

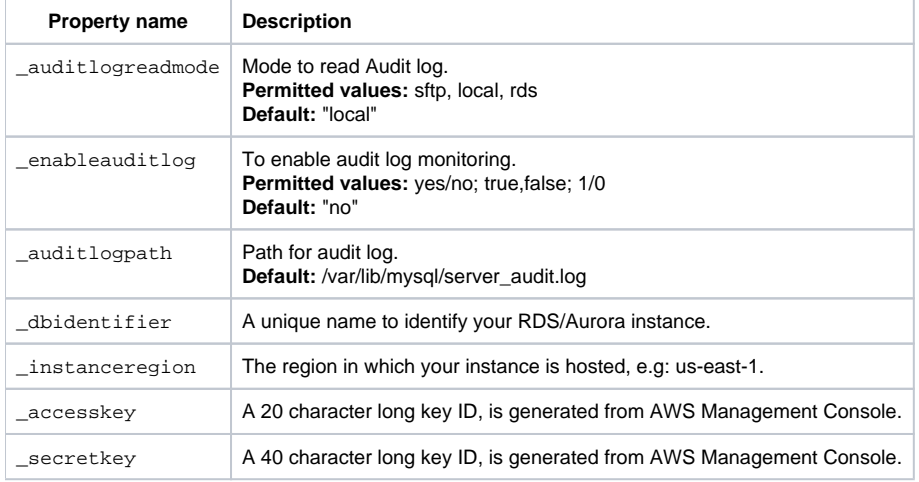

#### **Sniffer settings**

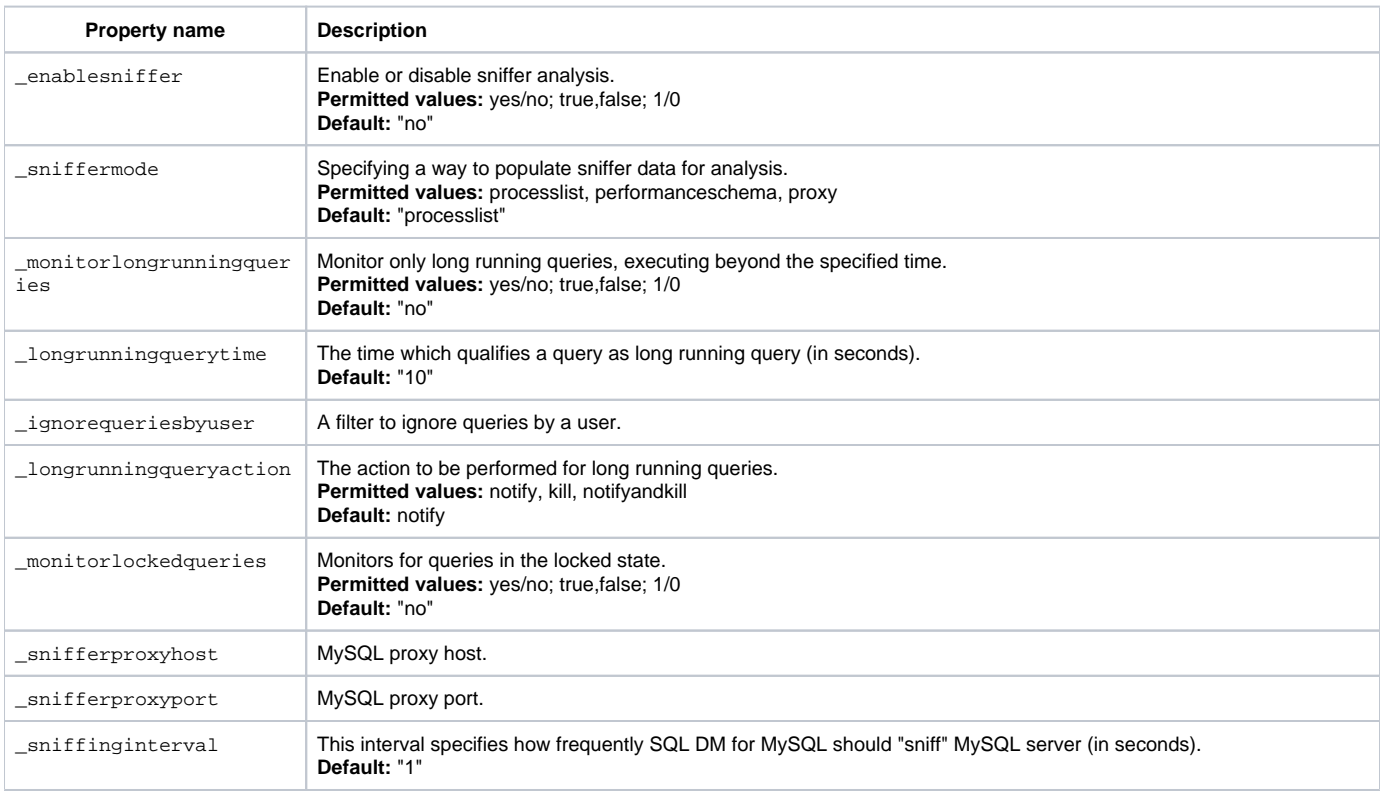

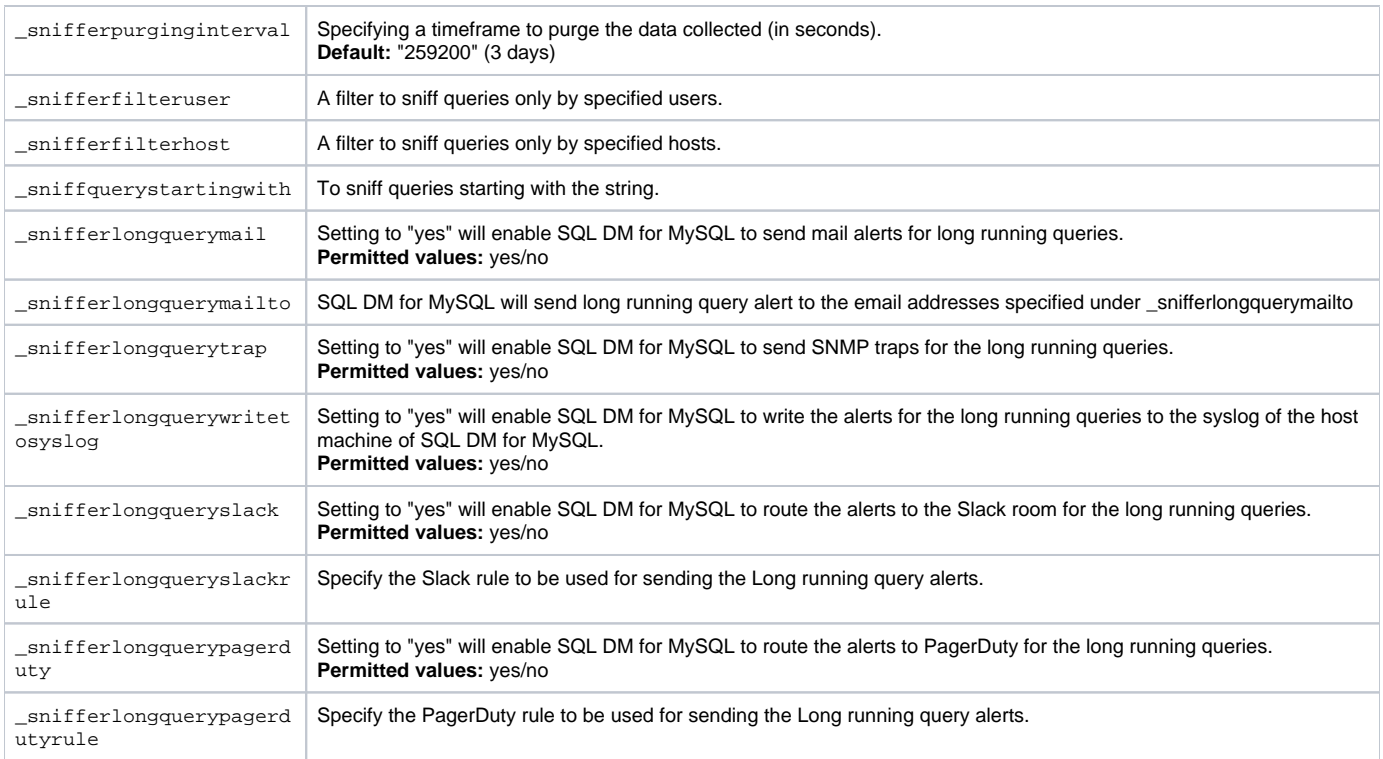

# **Deadlock monitoring settings**

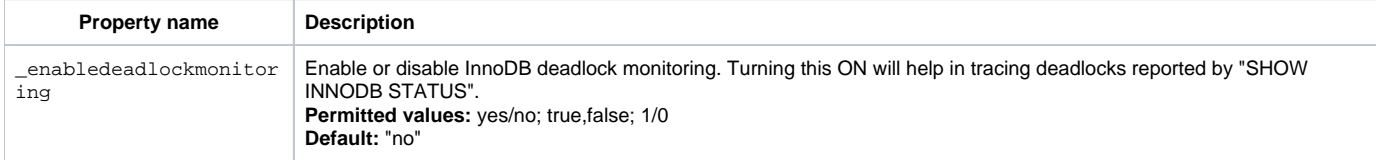

## **Manage Monitors settings**

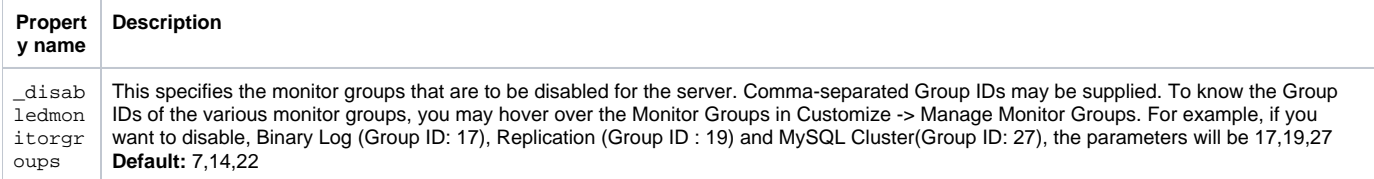

## **Real-Time Mode Setting**

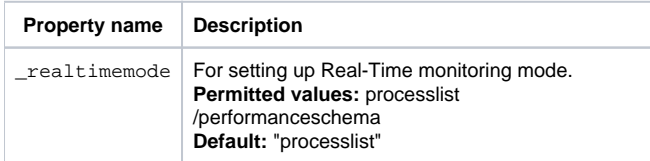

# **Connection Settings**

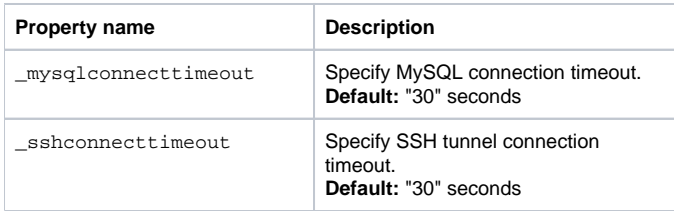

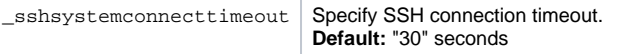

SQL Diagnostic Manager for MySQL agentless and cost-effective performance monitoring for MySQL and MariaDB.

**[IDERA](#) | [Products](#) | [Purchase](#) | [Support](#) | [Community](#) | [Resources](#) | [About Us](#) | [Legal](#)**